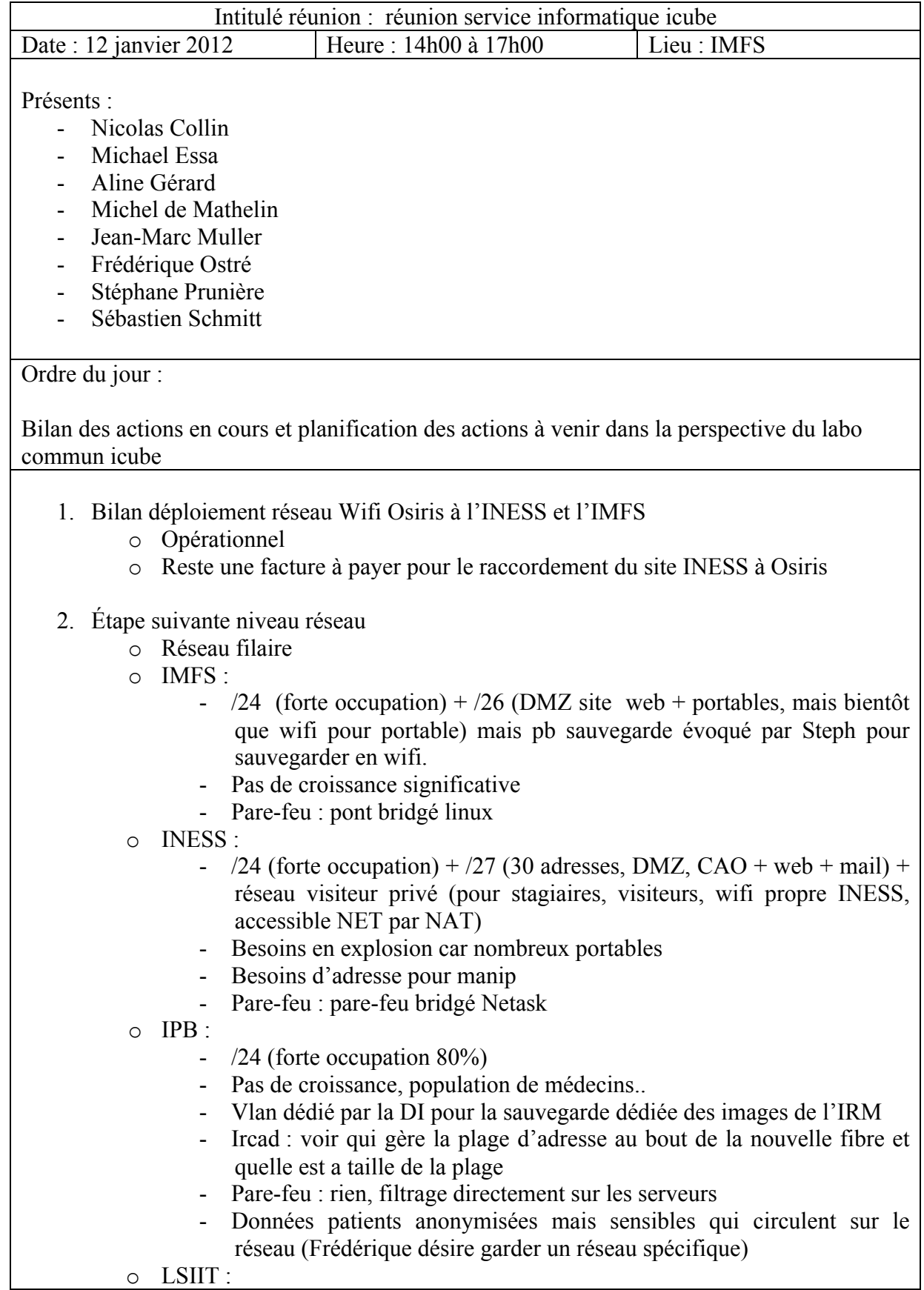

- $3x/23$  (forte occupation)
- Pare-feu : rien actuellement, mais présence pare-feu bridge linux
- o Peut-être difficulté pour avoir une plage d'adresse commune (implique un pare-feu commun)
- o Demande de plusieurs sous réseaux distribués sur les différents sites (implique plusieurs pare-feu)
- o Jean-Marc va rencontrer Jean Benoit et Christophe Saillard pour évaluer les possibilités d'adressage
- 3. Migration de la messagerie INESS à la DI de l'université
	- o Sébastien et Nicolas vont recontacter Jean pour la migration à @unistra.fr
- 4. Bilan nom de domaine et messagerie icube o Ok, fait
- 5. Bilan gestion des profils via Authiris
	- o JM va contacter P. David et Jean Benoit
- 7. Prévoir réunion nomination des correspondants DI
- 8. Bilan application de gestion des entrants sortants
	- o Consultation des secrétariats
	- o Consolidation du catalogue des données
	- o Production de procédures d'entrée/sortie
	- o Production de la base de données à la mi-février
	- o Puis développement premier formulaire
	- o Outil déjà existant OSE au LIG
	- o Jean-Marc va envoyer le catalogue des données à Frédérique Ostré
	- o Frédérique va vérifier que les procédures/documents actuels de l'IPB sont pris en compte ou que l'on y retrouve un équivalent
	- o MdM : valider les procédures d'entrée/sortie par le Copil
- 9. Bilan application de gestion des publications
	- o Retour expérience AERES
	- o Que reste-t-il à faire ?
	- o Intégration des publis IPB, INESS, IMFS
	- o MdM veut une réunion pour effectuer des corrections suite à l'utilisation dans le cadre de l'AERES. MdM va en parler en copil pour trouver des chercheurs motivés
	- o Frédérique demande s'il serait possible d'intégrer automatiquement les publications des médecins qui sont déjà renseignées dans PubMed (base de publis sur laquelle on peut faire des exports)
	- o Fabienne planifiera une réunion en janvier encore.

10. Site Web

- o Quelle solution adopter (DUN, interne, prestataire) ?
- o Bilan groupe communication pour le logo
- o Quand finalisation du logo la société fournira une charte graphique
- o Quelle architecture ? Quel outil ? Quelle main d'œuvre ? Comment le maintient-on ?
- o La boite de communication en charge du logo ne fera pas le site
- o Comment a fait l'école de physique ? A voir.
- o Un site web institutionnel pour icube et des liens vers les wikis d'équipe
- o Inciter les équipes à uniformiser
- o Aline va voir avec la DUN et inviter Damien Braun

## 11. Possibilité d'utiliser RT pour travail commun multi site

- o Gestionnaire de ticket
- o Possibilité de partager un ticket
- o Déjà expérimenté avec le CERT. Queue spécifique pour le CERT
- o Queue spécifique icube ?
- o Permet de passer par le SAV DI et préciser pour que le ticket arrive dans la bonne queue ?
- o Jean-Marc va négocier la création d'une queue sans contraintes juste pour projets avec C. Debeire responsable du support
- o Explorer la possibilité de passer par le SAV de la DI pour le labo
- 12. Liste de diffusion du labo icube
	- ITA@icube pas IATOS
	- équipe@icube
	- enseignants-chercheurs@icube
	- pemanents@icube
	- doctorants@icube
	- cdd@icube (tous sous contrats hors stagiaires et doctorants)
	- stagiaires@icube
	- copil@icube
	- comdir@icube
	- directeurs-adjoitns@icube
	- acmo@icube
	- service-info@icube
	- communication $@$ icube
	- formation@icube
	- administration@icube
	- plate-forme@icube
	- equipe-cdd $@$ icube
	- prévoir des alias par département sur le modèle des équipes
	- cos@icube
	- conseil@icube
	- o MdM va proposer la liste des alias pour approbation au copil
	- o Chaque informaticien va renseigner les alias pour son labo actuel et on voit avec Fabienne pour les alias commun
	- o Aline va mettre les alias renseignés à dispo sur l'intranet pour validation par les personnels des labos
- 13. Recherche d'outil de gestion de l'inventaire
	- o Rien dans nos laboratoires de numérique.
	- o Utilise cahier à l'IMFS, IPB, INESS (peut-être Xlab) ;
	- o Peut-être un outil commercial qui pourrait répondre aux besoins ?
- 14. Support informatique pour le niveau 2 (SIFAC) de la PSP o A rediscuter la prochaine fois
- 15. Outil de gestion des congés (PHPcongé selon Frédérique ?)
	- o Université et CNRS ?
	- o Savoir quand quelqu'un est en congé, gestion des particularités, …
	- o Frédérique va évaluer PHPcongé

## 16. Charte informatique icube

- o Actuellement charte CNRS et charte Osiris
- o Souvent annexées au règlement intérieur
- o Pas adapté au contexte de terrain du labo
- o Une nouvelle charte est encours d'élaboration à l'UdS
- o Pas d'urgence, attendre que cette nouvelle charte soit publiée pour l'adapter au labo
- o Une charte info va de paire avec une politique de sécurité des SI (PSSI)
- o Il faudra éventuellement produire une PSSI avant
- o A rediscuter la prochaine fois

# **Récapitulatif des actions à mener :**

- o **Aline** 
	- Rencontrer la DUN et inviter Damien Braun
	- Mettre les alias renseignés à dispo sur l'intranet pour validation par les personnels des labos
	- Projet : outil de gestion des nouveaux arrivants

### o **Fabienne** :

- Planifiera une réunion en janvier encore pour l'appli de gestion des publications

# o **Frédérique :**

- Évaluer PHPcongé
- Vérifier que les procédures/documents actuels de l'IPB sont pris en compte ou que l'on y retrouve un équivalent

# o **Jean-Marc :**

- Rencontrer Jean Benoit et Christophe Saillard pour évaluer les possibilités d'adressage pour le réseau icube
- Contacter P. David et Jean Benoit afin d'avoir des informations plus précises concernant les profils d'utilisation d'Authiris et Netmagis
- Envoyer le catalogue des données à Frédérique Ostré
- Négocier la création d'une queue icube dans RT sans contraintes juste

pour suivre des projets avec C. Debeire responsable du support

- Explorer la possibilité avec C. Debeire de passer par le SAV de la DI pour le labo
- Projet : outil de gestion des nouveaux arrivants

#### o **MdM :**

- Valider les procédures d'entrée/sortie au Copil
- Proposer la liste des alias pour approbation au Copil

#### o **Sébastien et Nicolas**

- Recontacter Jean Benoît pour effectuer la migration de la messagerie INESS @unistra.fr

#### o **Tout le monde**

o Renseigner les alias pour son labo actuel et on voit avec Fabienne pour les alias commun